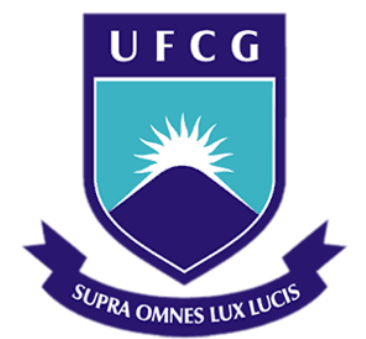

## **Universidade Federal de Campina Grande**

## **Centro de Engenharia Elétrica e Informática**

Curso de Graduação em Engenharia Elétrica

SERIMAR DE SALES OLIVEIRA

# SISTEMA DE AFERIÇÃO DE PRODUÇÃO DE ENERGIA PARA PAINÉIS FOTOVOLTAICOS

Campina Grande, Paraíba Outubro de 2013

#### SERIMAR DE SALES OLIVEIRA

# SISTEMA DE AFERIÇÃO DE PRODUÇÃO DE ENERGIA PARA PAINÉIS FOTOVOLTAICOS

*Trabalho de Conclusão de Curso submetido à Unidade Acadêmica de Engenharia Elétrica da Universidade Federal de Campina Grande como parte dos requisitos necessários para a obtenção do grau de Bacharel em Ciências no Domínio da Engenharia Elétrica.* 

Área de Concentração: Energia Solar

Orientador: Prof. Dr. Maurício Beltrão de Rossiter Corrêa

> Campina Grande, Paraíba Outubro de 2013

# SISTEMA DE AFERIÇÃO DE PRODUÇÃO DE ENERGIA PARA PAINÉIS FOTOVOLTAICOS

*Trabalho de Conclusão de Curso submetido à Unidade Acadêmica de Engenharia Elétrica da Universidade Federal de Campina Grande como parte dos requisitos necessários para a obtenção do grau de Bacharel em Ciências no Domínio da Engenharia Elétrica.* 

Área de Concentração: Processamento de Energia

Aprovado em  $\frac{1}{2}$  /

**Professor Avaliador** Universidade Federal de Campina Grande Avaliador

**Prof. Dr. Maurício Beltrão de Rossiter Corrêa** Universidade Federal de Campina Grande Orientador, UFCG

Dedico este trabalho à minha família, fonte de saber, educação e inspiração.

## AGRADECIMENTOS

Agradeço primeiramente a Deus pelo dom da vida, esperança e conforto em todos momentos.

Agradeço também à minha mãe, Arimã, inspiração maior da minha trajetória até este ponto. Agradeço ao meu pai, Seráfico, exemplo de trabalho e dedicação e a minha estimada amiga e irmã, Samara.

Agradeço à esta Instituição por ter me aberto as portas ao mundo do conhecimento e, em especial, aos professores Maurício Beltrão e Alexandre Cunha, pelo constante entusiasmo e profissionalismo que imprimem em suas práticas.

Agradeço também a toda minha família, que sempre esteve atuante para que eu pudesse chegar até o final de mais uma importante etapa da minha vida.

Agradeço a todos os amigos que passaram pela minha vida e deixaram a sua contribuição e, em especial, aos companheiros de viagens, aventuras e projetos Igor Noberto, Rafael Dutra e Franzúncil Zumba por suas notáveis contribuições a minha formação pessoal e profissional.

Não posso deixar de agradecer ao Professor Raimundo Nonato pela oportunidade de participar da Equipe ParahyAsas e ao Fundador e Presidente da AIESEC Campina Grande, Felipe Soares, pela confiança em mim depositada nos meses em que tive a chance de desfrutar desta respeitável organização.

Enfim, agradeço a todos aqueles que direta ou indiretamente contribuíram para a conclusão deste trabalho.

*"Só trazia a coragem e a cara Viajando num pau-de-arara Eu penei, mas aqui cheguei"* Luiz Gonzaga.

## RESUMO

A crescente demanda por energia nos últimos anos provocou um efeito positivo no desenvolvimento de tecnologia para energias renováveis. Atualmente, existem muitas pesquisas no campo da eficiência energética no sentido de tornar a energia solar economicamente viável. Este trabalho tem por objetivo fincar as bases de um sistema de aferição de produção de energia elétrica para painéis solares. Uma vez conectado a um gerador fotovoltaico, o sistema de medição atua na localização do ponto de máxima e no registro dos dados adquiridos pelos sensores em um cartão de memória. Além disso, os dados serão acessíveis ao usuário através de uma tela de LCD para que possam ser analisados em tempo real. Para desenvolver tal atividade, serão utilizados conceitos de eletrônica de potência associados a simulações computacionais em ambiente Simulink. Espera-se que este trabalho sirva de contribuição para a implementação prática do sistema aqui idealizado, fato que auxiliará nas atividades de pesquisa e ensino no campo da energia solar na UFCG.

**Palavras-chave:** Energia Solar, Eletrônica de Potência, Gerador Fotovoltaico.

## **ABSTRACT**

The growing demand for energy in recent years has caused a positive effect on the development of technology for renewable energy. Currently there are many researches in the field of energy efficiency in making solar energy economically viable. This work aims to establish the foundations of a system for measuring the production of electricity for solar panels. Once connected to a photovoltaic generator, the measurement system operates in the location of the point of maximum and recording of data acquired by the sensors on a memory card. In addition, the data will be accessible to the user via an LCD screen that can be analyzed in real time. To develop this activity will be used concepts of power electronics associated with computer simulations in Simulink. It is hoped that this work will serve as a contribution to the practical implementation of the system envisioned here, a fact that will assist in research and teaching in the field of solar energy in UFCG.

**Keywords:** Solar Energy, Power Electronics, Photovoltaic Generator.

# LISTA DE ILUSTRAÇÕES

<span id="page-8-19"></span><span id="page-8-18"></span><span id="page-8-17"></span><span id="page-8-16"></span><span id="page-8-15"></span><span id="page-8-14"></span><span id="page-8-13"></span><span id="page-8-12"></span><span id="page-8-11"></span><span id="page-8-10"></span><span id="page-8-9"></span><span id="page-8-8"></span><span id="page-8-7"></span><span id="page-8-6"></span><span id="page-8-5"></span><span id="page-8-4"></span><span id="page-8-3"></span><span id="page-8-2"></span><span id="page-8-1"></span><span id="page-8-0"></span>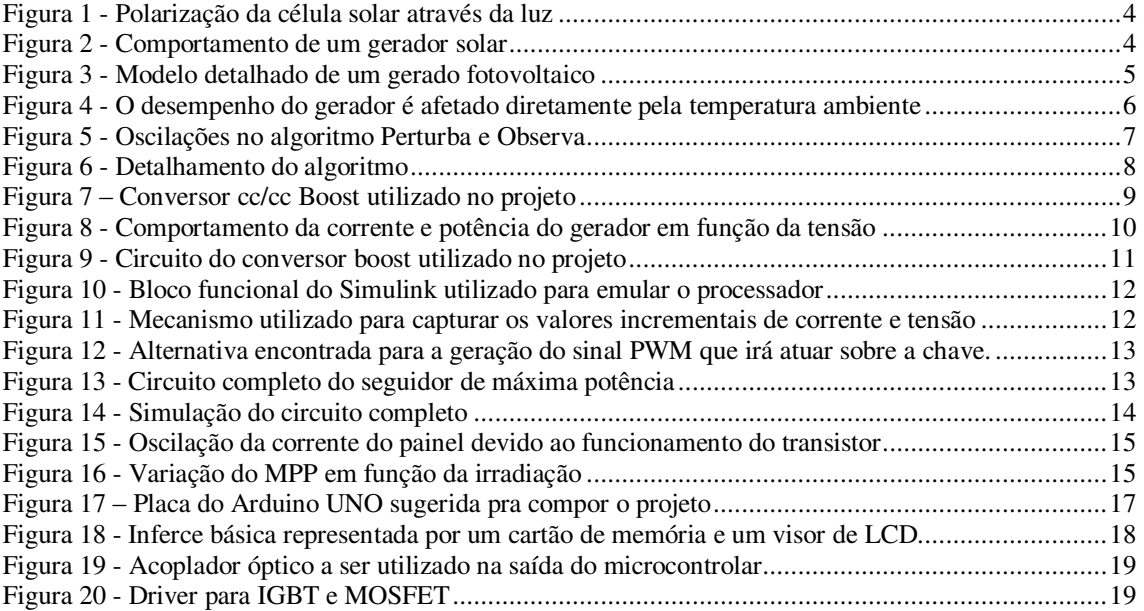

# SUMÁRIO

<span id="page-9-6"></span><span id="page-9-5"></span><span id="page-9-4"></span><span id="page-9-3"></span><span id="page-9-2"></span><span id="page-9-1"></span><span id="page-9-0"></span>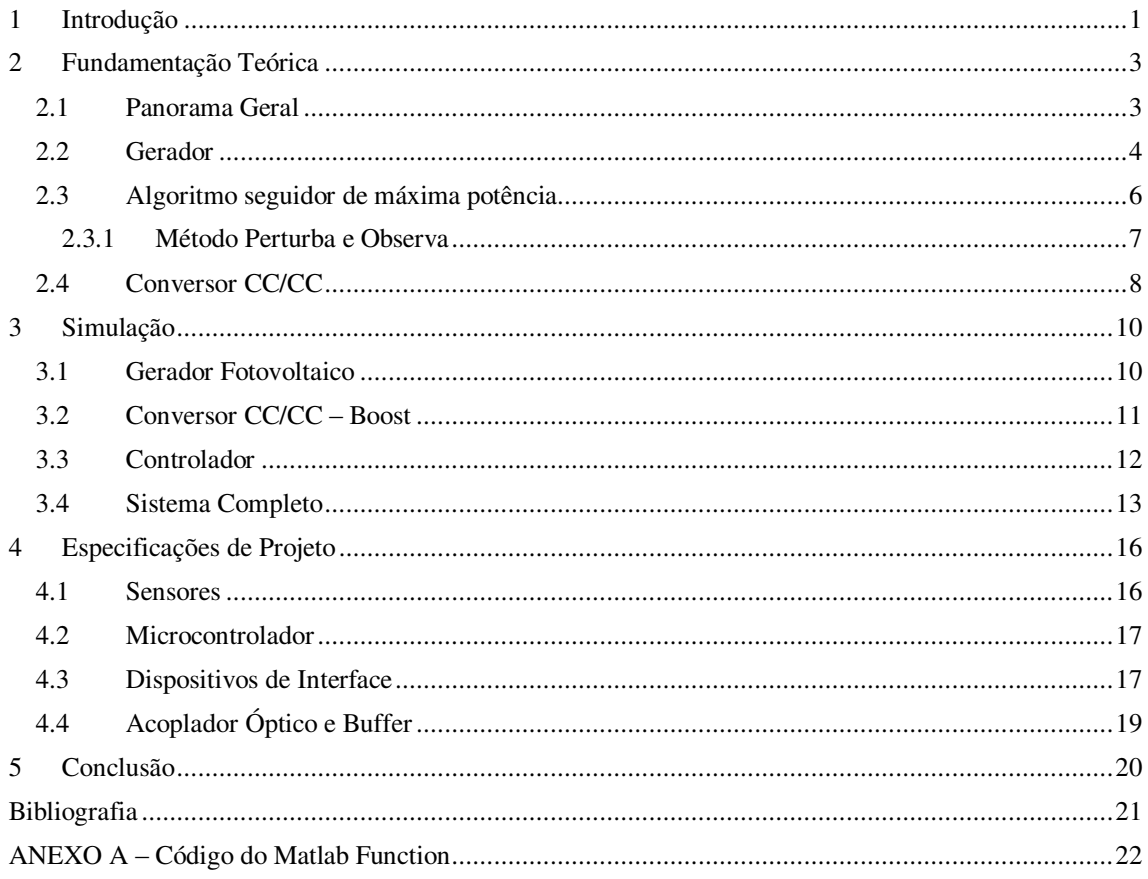

## 1 INTRODUÇÃO

Ao caminhar pelo processo evolutivo o homem passou por diversas situações adversas que o fizeram evoluir e mudar a sua forma de se relacionar consigo mesmo e com a natureza. A transformação das mais variadas formas de energia em produtos e serviços consumidos pela humanidade tem levantado a discussões sobre a capacidade do planeta de suprir tal demanda, de modo que, a manipulação dos recursos do meio ambiente para o suprimento das suas necessidades, tornou-se uma característica marcante do homem moderno.

A matriz energética mundial é baseada firmemente em fontes não-renováveis, isto é, fontes cujo consumo é muito maior que a reposição pela natureza. Particularizando a discussão para a produção de energia elétrica o cenário permanece muito parecido. Em escala global cerca de 18% da energia elétrica do planeta é produzida por fontes hidráulicas, ao passo que os combustíveis fosseis, juntos, representam pouco mais de 66% da matriz mundial (Atlas Brasileiro de Energia Solar, 2006). Neste cenário onde o modelo atual de produção energética mostra-se inviável a médio e longo prazo e as mudanças climáticas tornam-se cada dia mais evidentes, muito se tem investido em pesquisa e desenvolvimento de energias renováveis que possam substituir gradativamente o uso de combustíveis fósseis e nucleares em um futuro não muito distante.

 Dentre as muitas fontes de energia renováveis conhecidas pelos homens, a solar é a que se apresenta em maior abundância na Terra. Anualmente, o Sol fornece 1.5 x  $10^{18}$ kWh de energia para a atmosfera, o que corresponde a 10 mil vezes o consumo mundial neste período. A conversão direta da energia solar em energia elétrica ocorre pelos efeitos da radiação (calor e luz) sobre determinados materiais, particularmente os semicondutores; entre esses, destacam-se os efeitos termoelétrico e fotovoltaico. O primeiro caracteriza-se pelo surgimento de uma diferença de potencial, provocada pela junção de dois metais, em condições específicas. No segundo, os fótons contidos na luz solar são convertidos em energia elétrica, por meio do uso de células solares (ANEEL, 2008).

 Uma forma de facilitar a máxima transferência de energia do arranjo fotovoltaico e carga a ser alimentada é através da inserção de controladores de carga, em geral conversores estáticos CC/CC do tipo boost, buck-boost ou sepic. Como forma de verificar a potência máxima produzida por um painel fotovoltaico, este trabalho apresenta um projeto de um sistema de aferição de potência que busca o ponto de maior fornecimento de energia possível para as condições locais e registra-o em um dispositivo de memória para análises posteriores.

 Ao longo deste texto são apresentados estudos sobre um gerador fotovoltaico genérico, estabelecendo a teoria fundamental para o desenvolvimento do projeto. Além disso serão descritos em detalhes o conversor estático CC/CC, microcontrolador e o algoritmo de busca do ponto de máxima potência utilizados. Por fim, serão mostradas simulações em ambiente Simulink e os componentes disponíveis no mercado para a implementação prática do projeto.

## 2 FUNDAMENTAÇÃO TEÓRICA

### 2.1 PANORAMA GERAL

A energia proveniente do Sol alimenta a vida no planeta terra e permite que outras formas de energia sejam exploradas indiretamente, como :eólica, hidráulica e as provenientes da biomassa e das correntes marítimas A radiação solar pode ser utilizada diretamente como fonte de energia térmica, para aquecimento de fluidos e ambientes e para geração de potência mecânica ou elétrica. Pode ainda ser convertida diretamente em energia elétrica, por meio de efeitos sobre determinados materiais, entre os quais se destaca o fotovoltaico (ANEEL, 2008).

 Por ser um país localizado em sua maior parte na região intertropical, o Brasil possui um enorme potencial para aproveitamento da energia solar durante o ano todo. Estima-se que o potencial energético brasileiro para a produção desta forma de energia seja 2.5GW, muito maior que a maioria dos países do mundo. Atualmente, o modelo brasileiro de produção de energia é baseado na energia hidráulica e térmica, ao passo que vários países do mundo estão aumentando cada vez mais a participação de fontes solares, como é o caso da Alemanha onde a capacidade instalada é cerca de 31.4 GW o que representa 31% mercado mundial de energia solar.

 A conversão de energia luminosa em elétrica é feita diretamente através de painéis fotovoltaicos. Cada painel é composto por um arranjo de células fotovoltaicas que ao serem excitados pela radiação luminosa geram uma pequena diferença de potencial em torno de 0.5 V. A eficiência do painel, isto é, a razão entre a potência luminosa incidente e potência elétrica convertida em seus terminais, depende fundamentalmente do material do qual é constituído, além das condições de temperatura e luminosidade. Em geral, a eficiência de um gerador solar típico gira em torno de 14%, valor muito baixo se comparado com outras alternativas de conversão, como hidráulica e térmica.

 Neste trabalho, cujo principal objetivo é projetar um sistema de aferição de potência para painéis solares, será utilizado um circuito seguidor de máxima potência ou MPPT (Maximum Power Point Tracker) que atua no sentido de maximizar a transferência de potência entre o painel e carga a ser alimentada.

#### 2.2 GERADOR

 Uma célula fotovoltaica é essencialmente uma junção semicondutora que, sob o efeito da radiação solar, produz uma corrente reversa proporcional ao nível de iluminamento, conforme a Figura (1).

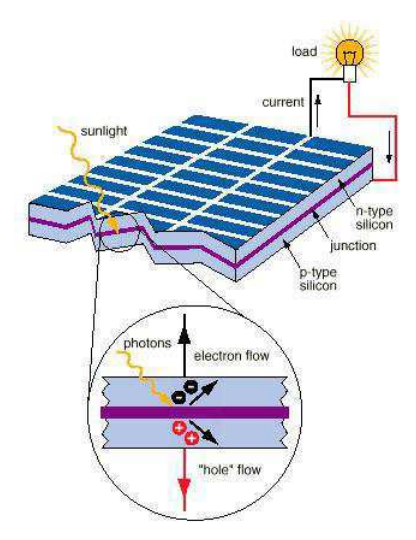

Figura 1 - Polarização da célula solar através da luz

 Sob condições gerais, uma célula fotovoltaica pode operar como uma fonte de tensão ou de corrente dependendo da região de operação, como pode ser notado pela Figura (2). Tipicamente, a tensão disponível nos terminais de uma célula é 0.5V, de modo que um gerador com maior potência pode ser obtido pela associação de tais dispositivos em série e/ou paralelo.

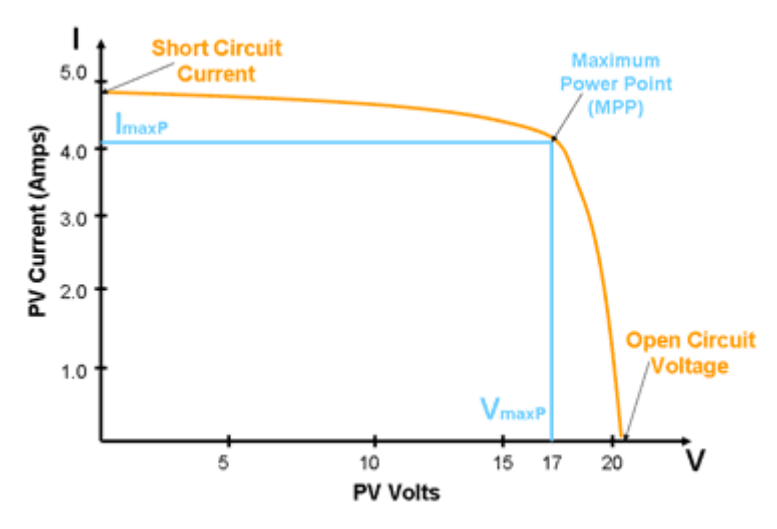

Figura 2 - Comportamento de um gerador solar

 Tomando por base o modelo do gerador fotovoltaico apresentado na Figura (3), a corrente gerada Is é função da radiação incidente e da temperatura local. As perdas ôhmicas da célula são representadas pelas resistências R<sub>s</sub> e R<sub>p</sub> e dependem diretamente do material do qual a célula é constituída. A corrente do diodo Id está relacionada com a tensão na saída do circuito.

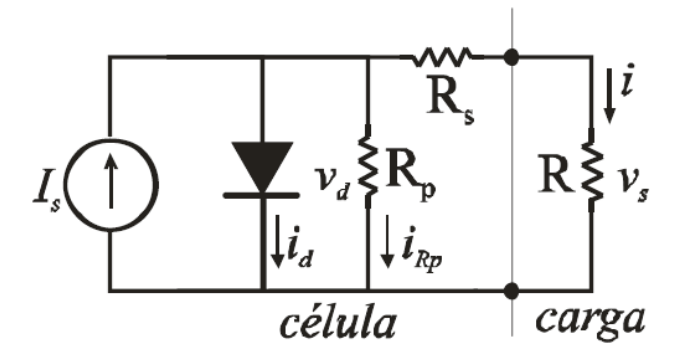

Figura 3 - Modelo detalhado de um gerador fotovoltaico

Resolvendo a equação de Kircchoff para o corrente da carga, obtém-se a equação (1) que relaciona a corrente e a tensão fornecidas pela célula.

$$
I = I_{ph} - I_0 \left[ exp\left(\frac{V + R_S I}{mV_T}\right) - 1 \right] - \frac{V + R_S I}{R_P} \tag{1}
$$

Onde,

- **Io** é a corrente de saturação reversa do diodo que, é constante a uma dada temperatura;
- **m** é o fator de idealidade do diodo (varia entre 1 e 2);
- **VT** é a tensão térmica, que é dada por  $V_T = kT/q$ ;
- **k** é a constante de Boltzmann (k = 1; 3806504  $*$  10<sup>-23</sup>J/K)
- **T** é a temperatura medida em Kelvin;
- **q** é a carga do elétron (q = 1; 6021765  $*$  10<sup>-19</sup>C).

 Na figura (2) observa-se a existência de um ponto singular onde a potência fornecida pelo gerador assume o seu valor máximo (MPP). Para um boa performance, é necessário que o painel opere sobre tal valor sempre que possível. Caso ocorram mudanças na insolação ou temperatura locais o MPP muda de posição, de forma que se faz necessário um sistema que acompanhe tais variações (MPP Tracker), mantendo o gerador fotovoltaico operando em sua máxima capacidade.

 Outra característica importante na caracterização de uma painel fotovoltaico é sua forte dependência com respeito a temperatura ambiente. A Figura (4) ilustra este comportamento, onde nota-se que a temperatura influi diretamente no sentido de reduzir o MPP do gerador, além de deslocá-lo levemente para a direita, o que significa dizer que a máxima potência será alcançada com níveis de tensão menores à medida que a temperatura aumenta.

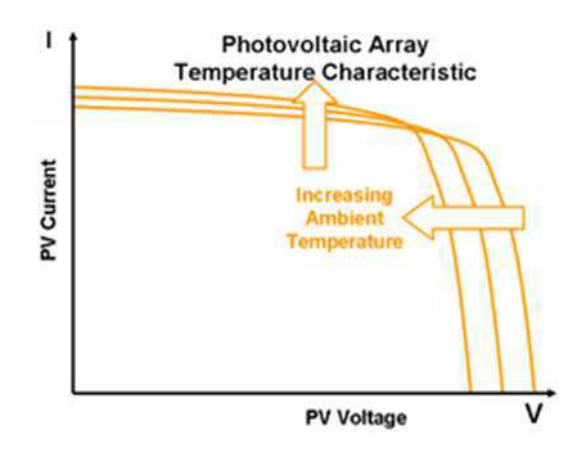

Figura 4 - O desempenho do gerador é afetado diretamente pela temperatura ambiente

### 2.3 ALGORITMO SEGUIDOR DE MÁXIMA POTÊNCIA

Os algoritmos seguidores de máxima potência (MPPT) são classificados em duas categorias: Os ditos heurísticos são de simples implementação, porém necessitam de muitas iterações até atingirem o MPP. Por outro lado, existem algoritmos que se baseiam em modelos analíticos do gerador ou da carga e oferecem maior velocidade no rastreamento do MPP, tendo como principais pontos negativos o elevado esforço computacional e o custo dos sensores necessários a sua implementação (Vitorino, 2013).

 Neste trabalho, será utilizada uma técnica heurística de MPPT chamada Perturba & Observa. O algoritmo será discutido detalhadamente ao longo do texto e a sua escolha foi baseada em critérios como simplicidade das operações e precisão satisfatória para o fim que se destina. (Martins, 2006)

#### 2.3.1 MÉTODO PERTURBA E OBSERVA

 Das muitas técnicas utilizadas no projeto de MPP trackers o P&O é a mais difundida por sua simplicidade e eficácia. O funcionamento do algoritmo é simples e não requer um conhecimento prévio do modelo do gerador, conversor ou carga.

A técnica consiste na execução dos seguintes passos:

- i. Perturbar o gerador fotovoltaico;
- ii. Analisar a resposta à pertubação;
- iii. Tomar uma decisão de controle apropriada.

 Estes passos repetem-se continuamente, de forma que o sistema fotovoltaico que utiliza-se do P&O não ficará posicionado rigorosamente sobre o MPP, e sim na sua vizinhança. A Figura (5) mostra como se dá a convergência até as proximidades do ponto de máxima potência, além da oscilação existente em torno do mesmo.

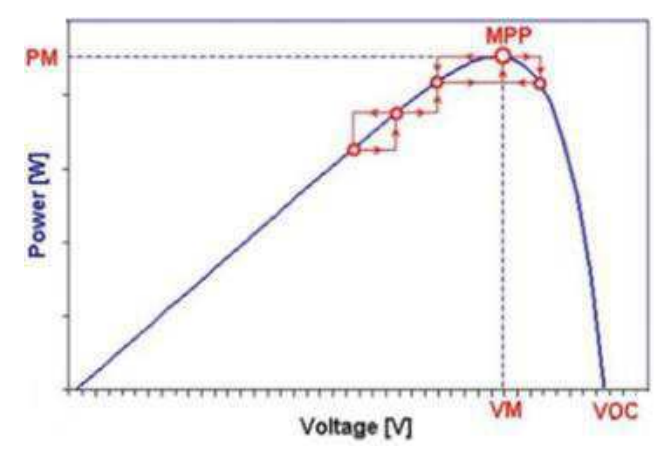

Figura 5 - Oscilações no algoritmo Perturba e Observa

 O funcionamento do algoritmo P&O necessita de leituras de corrente e tensão na saída do gerador, o que pode causar a elevação do custo desta solução. Em geral, a alternativa de controle desta técnica consiste em alterar o *dutty cicle* de uma chave, de modo que o fluxo de potência entre o gerador e a carga seja o maior possível.

 Se a perturbação levar a um aumento da potência entregue pelo gerador, então a próxima ação de controle será no sentido de aumento de potência. Por outro lado, se a perturbação causar uma redução da potência, a atuação dar-se-á no sentido contrário.

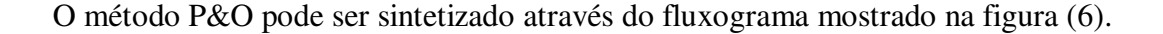

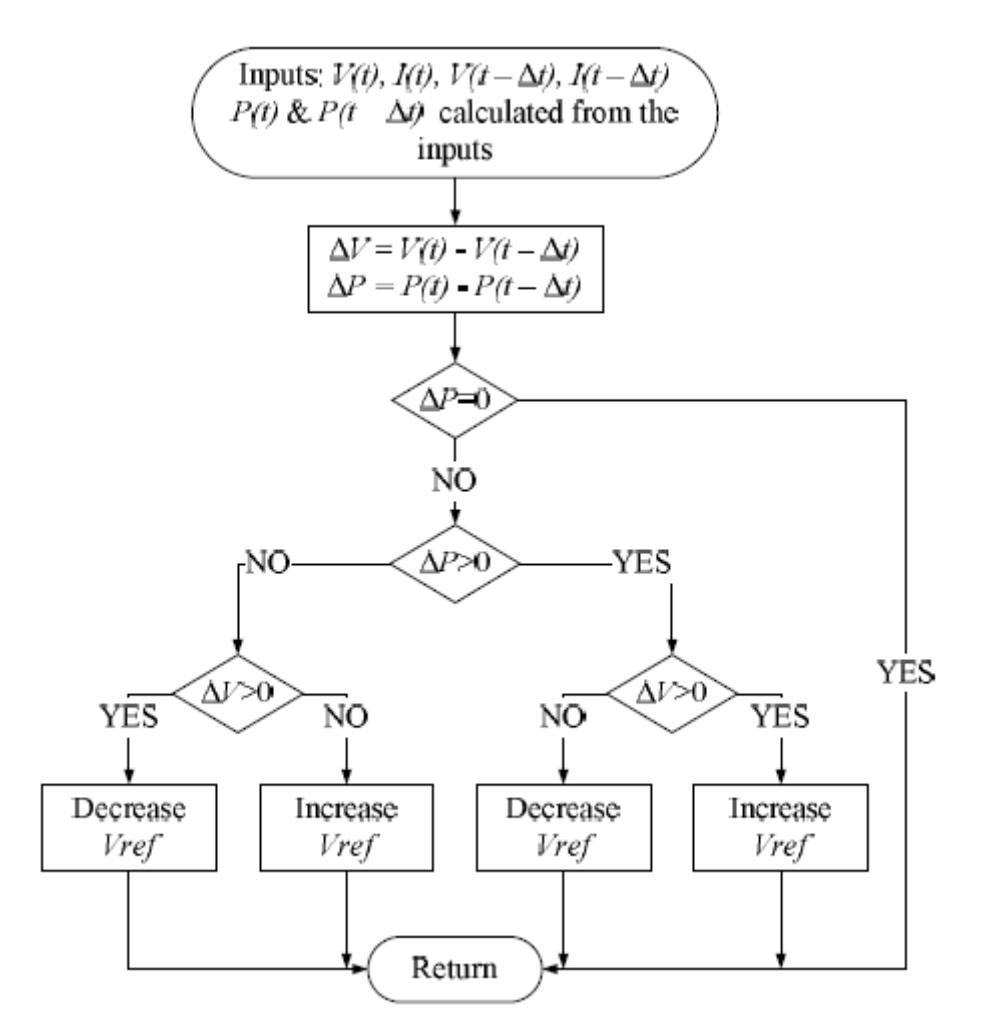

Figura 6 - Detalhamento do algoritmo

## 2.4 CONVERSOR CC/CC

O projeto do sistema de aferição de potência elétrica está diretamente ligado a um conversor que atue como uma interface entre o gerador fotovoltaico e a carga. Existem diversas soluções baseadas em conversores CC-CC aplicáveis para situações específicas. Em (Fuchs, 2012) pode ser encontrado um detalhado estudo comparativo entre os principais tipos de conversores acoplados a geradores solares. Por simplicidade e eficácia, optou-se por utilizar um conversor boost.

 O conversor boost utilizado neste projeto é mostrado na Figura (7). Este circuito é assim denominado por possui uma tensão de saída maior que a entrada.

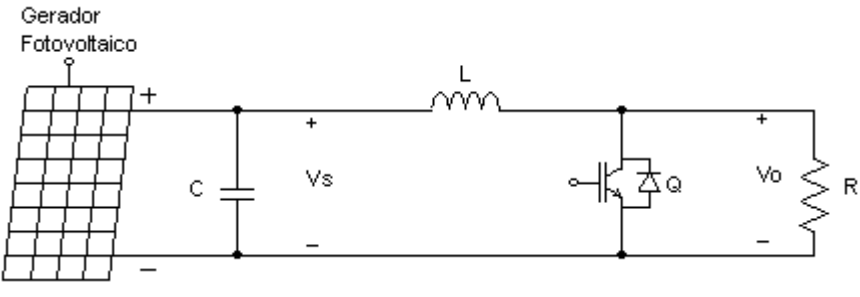

Figura 7 – Conversor cc/cc Boost utilizado no projeto

 Sabendo que um conversor CC-CC é conceituado como um sistema que tem por função controlar o fluxo de potência entre fontes de energia, nota-se que o meio de controlar tal fluxo é através do ajuste de ciclo de trabalho do transistor Q, conforme a Figura (7). (Martins, 2006)

 De acordo com (Hart, 2012), a tensão de saída do conversor é dada pela equação (2)

$$
V_0 = \frac{V_s}{1 - D} \tag{2}
$$

A potência de saída é então calculada através equação (3)

$$
P_0 = \frac{V_0^2}{R}
$$
\n<sup>(3)</sup>

 Através da equação (3) nota-se que o fluxo de potência enviado a carga, neste caso resistiva, é dependente do ciclo de trabalho da chave. Este artifício permite ao algoritmo P&O procurar um ponto de operação, valor específico de D, que maximize a potência fornecida pelo gerador à carga. A resistência vista pela carga varia de 0 até R, conforme a equação (4).

$$
R_G = (1 - D)R \tag{4}
$$

 O conversor Boost pode operar em três modos de operação distintas: i) Contínua; ii) Descontínua e iii) Condução Crítica. Neste trabalho, analisou-se o conversor em modo de operação contínua.

# 3 SIMULAÇÃO

As simulações das operações básicas do sistema de aferição de produção de energia elétrica para geradores fotovoltaicos foram feitas em ambiente Simulink, com método Tustin e passo de 1\*10-5s. Cada sistema foi analisado isoladamente e, posteriormente, foram simulados conjuntamente.

## 3.1 GERADOR FOTOVOLTAICO

Para a descrição de uma célula solar em ambiente computacional basta o conhecimento dos parâmetros da Equação (1). O gerador fotovoltaico considerado neste projeto consiste em uma associação em série de 72 células, conforme dados da Tabela (1)

|                     |                            | ັ             |         |                           |    |
|---------------------|----------------------------|---------------|---------|---------------------------|----|
| I0                  | $\mathbf{I}_{\mathbf{SC}}$ | $\bf{V}_{OC}$ | $R_{P}$ | $\mathbf{R}_{\mathbf{S}}$ | Ns |
| $1.77e10^{-6}$ 6.20 |                            | 32.4          | 1000    | 0.0013                    | 72 |

Tabela 1 - Parâmetros do gerador fotovoltaico utilizado nas simulações.

 De posse dos parâmetros do gerador, basta entrar com os respectivos valores no Simulink ou PSIM. A Figura (8) mostra o comportamento do par ordenado (VxI) para temperatura de 298 K e irradiação de 1000 W/m<sup>2</sup>.

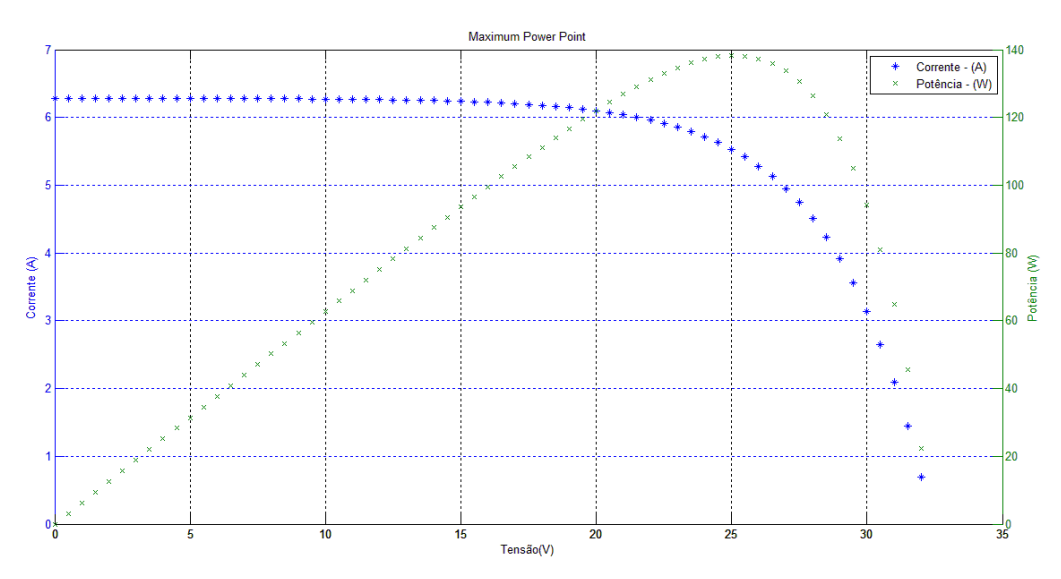

Figura 8 - Comportamento da corrente e potência do gerador em função da tensão

## 3.2 CONVERSOR CC/CC – BOOST

 A simulação do conversor utilizado no projeto foi realizada de acordo com o circuito da Figura (9). Um capacitor C foi adicionado na saída do gerador para atenuar as oscilações de tensão devido ao chaveamento do transistor Q.

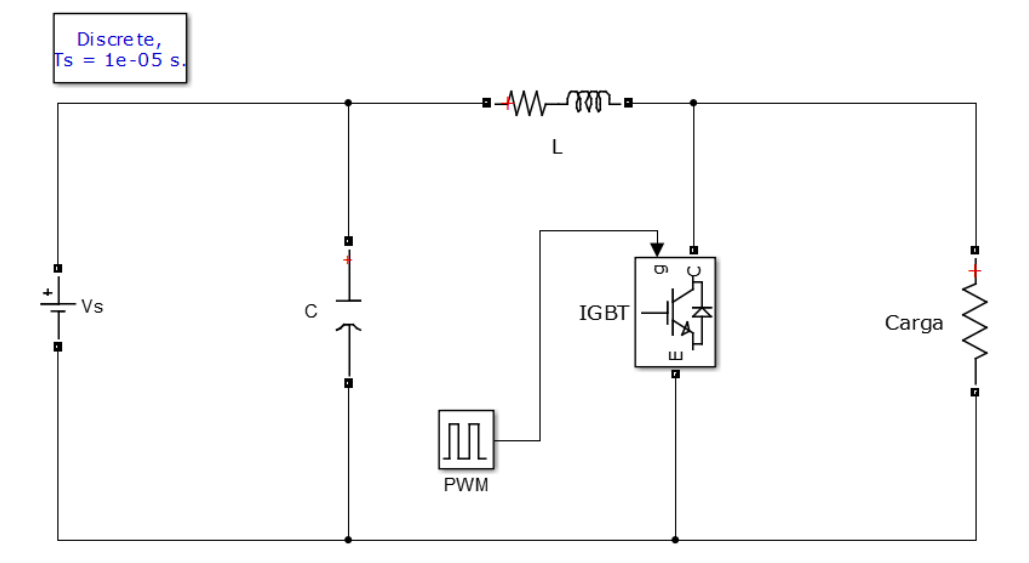

Figura 9 - Circuito do conversor boost utilizado no projeto

O indutor L foi dimensionado de acordo com a Equação (5).

$$
L = \frac{V_s D}{f \Delta I_L} \tag{5}
$$

Como o sistema deve operar nas vizinhanças do ponto de máxima potência, é razoável considerar que  $V_s = V_{MPP} = 25V$  (Ver Figura 8). Além disso, deve-se ressaltar que o indutor deve ser tal que permita a operação do conversor em modo de condução contínua.

Para esta análise, admitiu-se uma variação de 10% na corrente da carga e a frequência de chaveamento escolhida foi 50kHz, de modo que as perdas no transistor sejam relativamente baixas (Hart, 2012). A indutância é, portanto, 250mH.

#### 3.3 CONTROLADOR

A simulação do controlador foi feita através da ferramenta *MATLAB Function* que permite a inserção de código em C em um bloco funcional do Simulink. Esta alternativa exige que exista um compilador C, autenticado pelo Matlab, instalado no computador durante a simulação. Neste caso utilizou-se o Visual C++.

A Figura (10) mostra a bloco *MATLAB Function.* O código que implementa o fluxograma representado na Figura (6) pode ser visualizado no Anexo A.

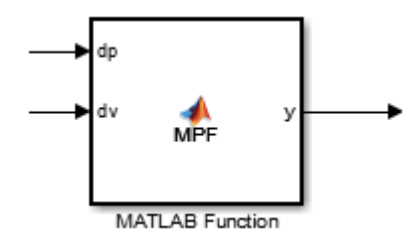

Figura 10 - Bloco funcional do Simulink utilizado para emular o processador

Como pode ser notado, o sistema de controle recebe os incrementos de tensão e corrente, isto é, a diferença entre o valor atual e outro imediatamente anterior. Esta operação foi realizada pelo circuito mostrado na Figura (11).

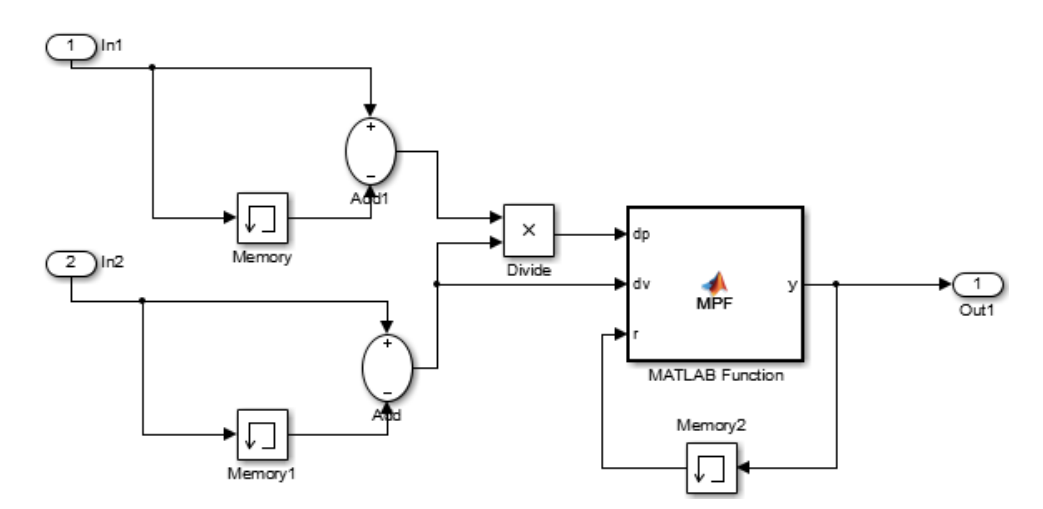

Figura 11 - Mecanismo utilizado para capturar os valores incrementais de corrente e tensão

A variável de saída do controlador, y, é incrementada ou decrementada de acordo com as leituras de *di* e *dv* e a sua transformação em um sinal PWM foi feita através da comparação com uma senóide, conforme a Figura (12).

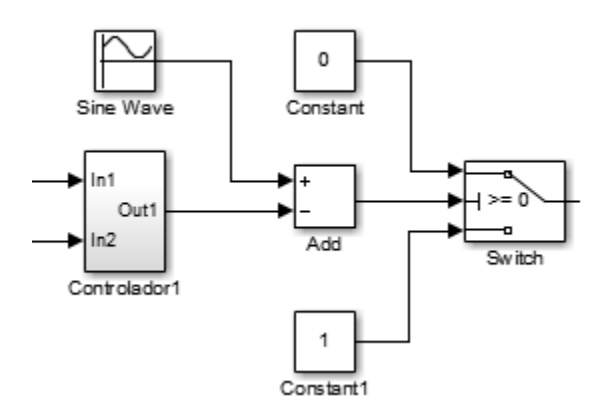

Figura 12 - Alternativa encontrada para a geração do sinal PWM que irá atuar sobre a chave.

Todas as operações implementadas pelos blocos funcionais do Simulink também podem ser executadas por microcontroladores simples da família PIC ou da linha Arduino.

#### 3.4 SISTEMA COMPLETO

A Figura (13) apresenta o circuito do sistema composto pelas suas partes principais, isto é, gerador fotovoltaico, controlador e conversor CC/CC. A carga do sistema foi representada por um resistor de 10Ω. O acoplador óptico possui a função de isolar os circuitos de controle e força, ao passo que o buffer, ainda que possua ganho unitário, fornece uma corrente maior ao sinal proveniente do microprocessador.

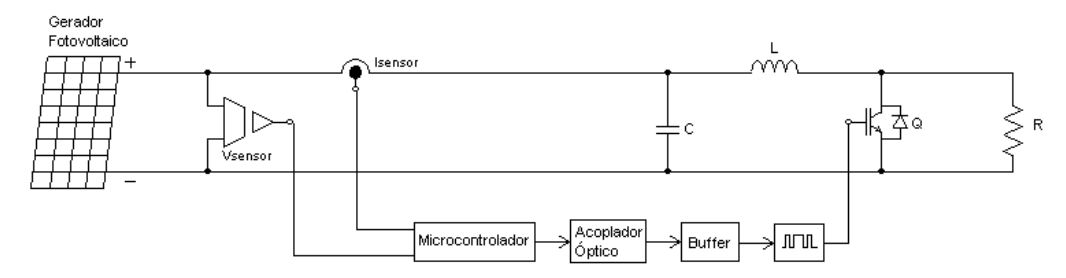

Figura 13 - Circuito completo do seguidor de máxima potência

14

Como forma de avaliar o impacto causado pela ação do MPPT, simulou-se o circuito da Figura (14), com e sem a atuação do controlador.

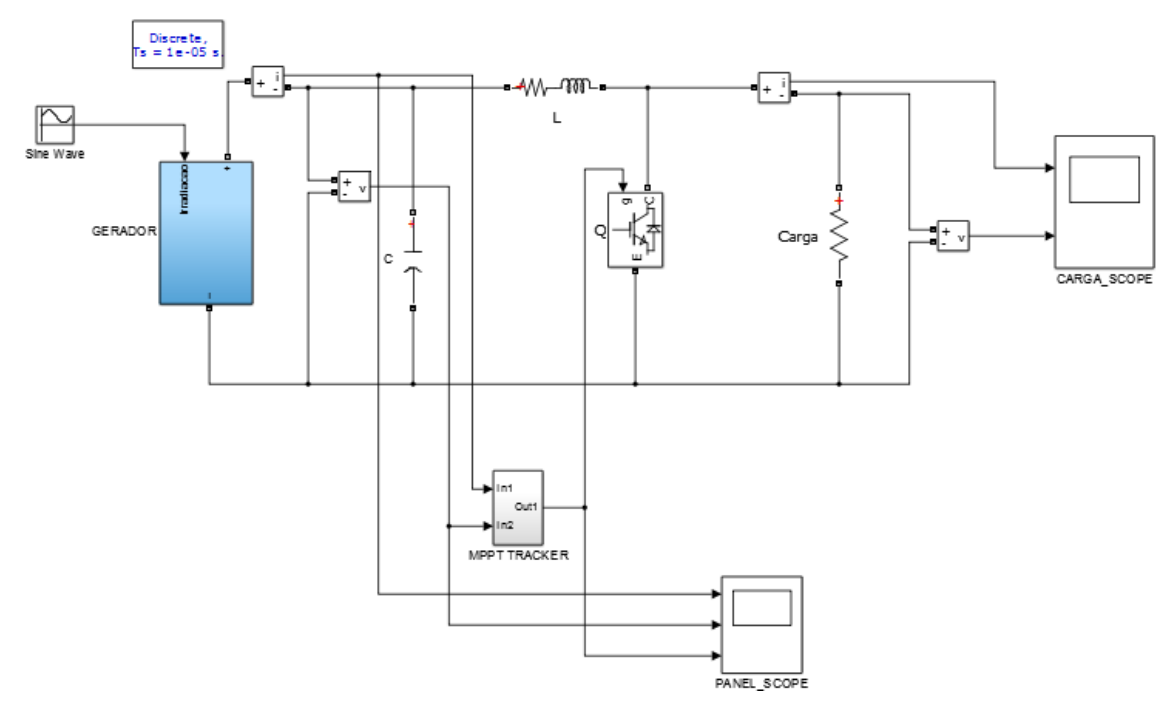

Figura 14 - Simulação do circuito completo

A simulação foi realizada nas condições padrão de temperatura e luminosidade e os seus resultados são os apresentados na Tabela (2).

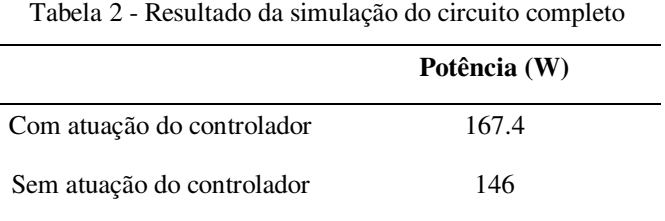

Pode-se notar, portanto, que a presença do sistema de controle aumentou a potência disponível em aproximadamente 12.8%. Este fato explica-se facilmente imaginando-se que a reta de carga do resistor R não toca o MPP do gerador. Quando da atuação do controle, modifica-se a resistência vista pela carga para (1-D)R e posicionase a curva da carga nas proximidades do ponto de máxima potência do gerador.

Como foi citado anteriormente, o algoritmo P&O não garante que o gerador esteja operando em sua máxima potência e sim nas suas proximidades. Este fato pode ser verificado através da análise da Figura (15), onde torna-se claro que a corrente oscila em uma estreita faixa em torno do ponto de máxima potência.

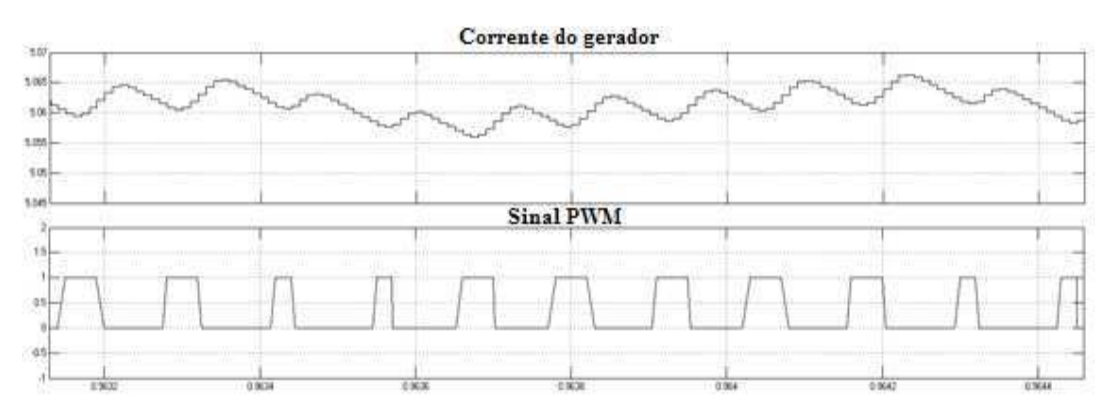

Figura 15 - Oscilação da corrente do painel devido ao funcionamento do transistor

A Figura(16) mostra o comportamento do sistema quando ocorrem variações de luminosidade. Para simular a mudança na irradiação local, usou-se uma função seno cuja amplitude varia entre 1000 e 400 W/m<sup>2</sup>. Nota-se que o sistema é capaz de acompanhar as flutuações de luminosidade de forma satisfatória.

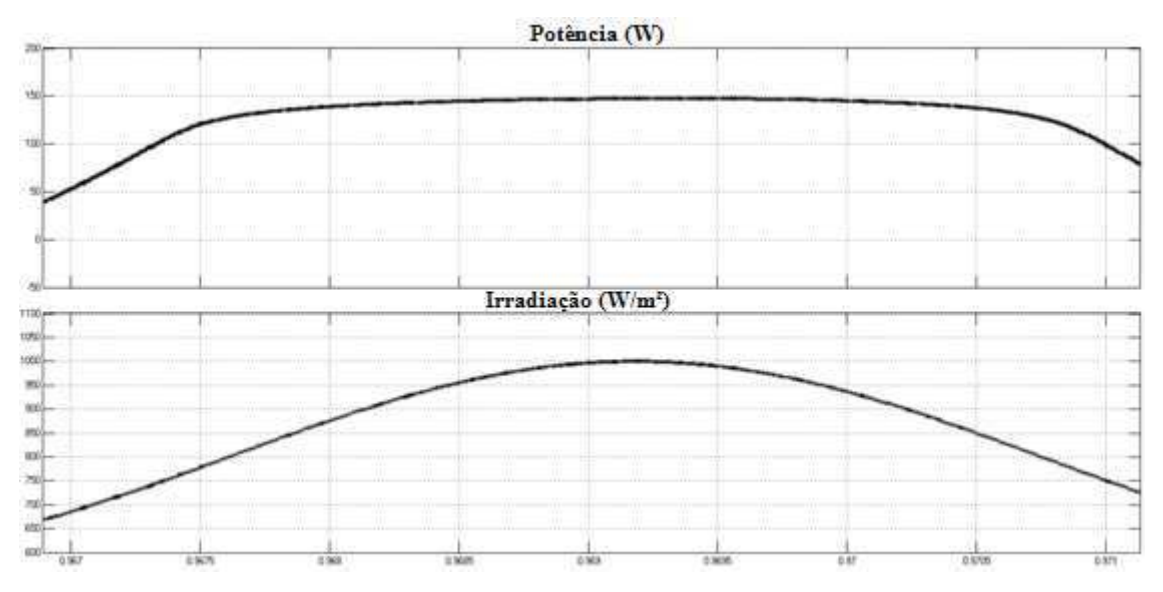

Figura 16 - Variação do MPP em função da irradiação

# 4 ESPECIFICAÇÕES DE PROJETO

## 4.1 SENSORES

Tanto os sensores de corrente como os de tensão podem ser implementados à partir de amplificadores operacionais, sem a necessidade de compra de dispositivos específicos. Por outro lado, sensores comerciais podem atender aos requisitos do projeto diretamente, o que economiza tempo e esforço. O quadro (1) apresenta alguns sensores que podem ser utilizados para compor o projeto do sistema de aferição.

| <b>Tipo</b>                       | <b>Imagem</b> | Característica                                                                                                    |
|-----------------------------------|---------------|----------------------------------------------------------------------------------------------------|
| Sensor de tensão                  | BOR           | Compatível com PIC<br>٠<br>e Arduino.<br>Caso a tensão do<br>painel seja maior que<br>utilizar<br>volts,<br>25<br>divisor de tensão. |
| Sensor de<br>corrente<br>(ACS715) |               | Saída em tensão<br>$\bullet$<br>Aplicável<br>para<br>correntes entre 0 e<br>30A<br>Sensibilidade<br>de<br>133mV/A                    |

Quadro 1 - Descrição de sensores comerciais aplicáveis ao projeto

### 4.2 MICROCONTROLADOR

Inicialmente pensou-se em utilizar um microcontrolador da família PIC pela familiaridade adquirida com as disciplinas da graduação, porém houve bastante dificuldade em encontrar bibliotecas para cartão de memória, um dos componentes do projeto. Como alternativa, considerou-se o uso do Arduino UNO (Ver Figura (17)) como solução para o sistema de controle, visto que possui muitas bibliotecas disponíveis na internet, não somente para cartão de memória, mas para uma gama enorme de dispositivos eletrônicos. Além disso, o suporte de E/S fornecido na própria placa do Arduino e muitos outros recursos interativos tornam esta solução muito atraente para compor o projeto do sistema de aferição.

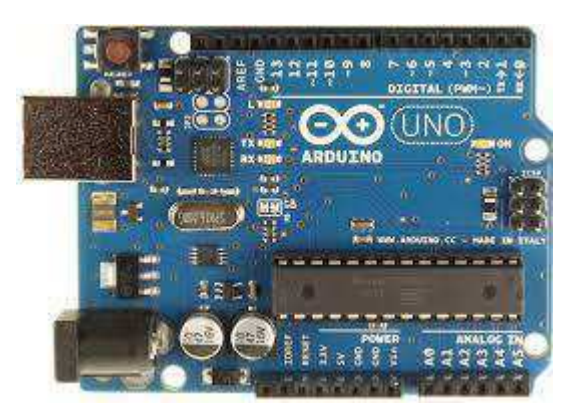

Figura 17 – Placa do Arduino UNO sugerida pra compor o projeto

### 4.3 DISPOSITIVOS DE INTERFACE

A interface com o usuário deve ser feita sob dois pontos de vista. A primeira função básica do sistema de aferição é armazenar em um cartão de memória os dados de tensão, corrente e potência adquiridos do gerador fotovoltaico pelos sensores. Desta forma, uma das formas do usuário interagir com o sistema é atraves da leitura de suas saídas no cartão memória. Uma outra opção é acompanhar o processo de medição através de um visor de LCD concectado a saída do Arduino.

A Figura (18) apresenta o esquema da interface do sistema.

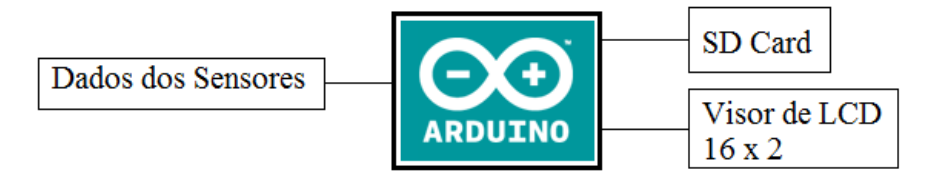

Figura 18 - Inferce básica representada por um cartão de memória e um visor de LCD.

Tanto o driver para cartão de memória quanto o visor de LCD são amplamente acessíveis no mercado, além disso as bibliotecas para uso através do Arduino são bastante difundidas na literatura. O quadro (2) apresenta algumas opções de hardware compatíveis com Arduino para utilização do projeto da interface.

Quadro 2 - Lista de dispositivos de interface a serem utilizados no projeto da interface

| <b>Tipo</b>    | <b>Imagem</b> |           | Característica     |
|----------------|---------------|-----------|--------------------|
| SD Card Driver |               | ٠         | Compatível<br>com  |
| Fabricante:    |               |           | SD card, Micro e   |
| Seed Studio    |               |           | SHDC.              |
|                |               | ٠         | Tensão de          |
|                |               |           | alimentação de 5 V |
| Visor de LCD   |               | $\bullet$ | Alimentação de 5V  |
| (16 X 2)       |               |           | Controle<br>de     |
| Frabricante:   |               |           | Contraste          |
| <b>VISHAY</b>  |               |           |                    |

## 4.4 ACOPLADOR ÓPTICO E BUFFER

O sinal de controle presente na saída do microcontrolador deve estar eletricamente isolado daquele que entra no terminal *gate* do transistor (IGBT ou MOSFET). A Figura (19) apresenta o esquema do isolador óptico 4N25 fabricado pela Fairchild.

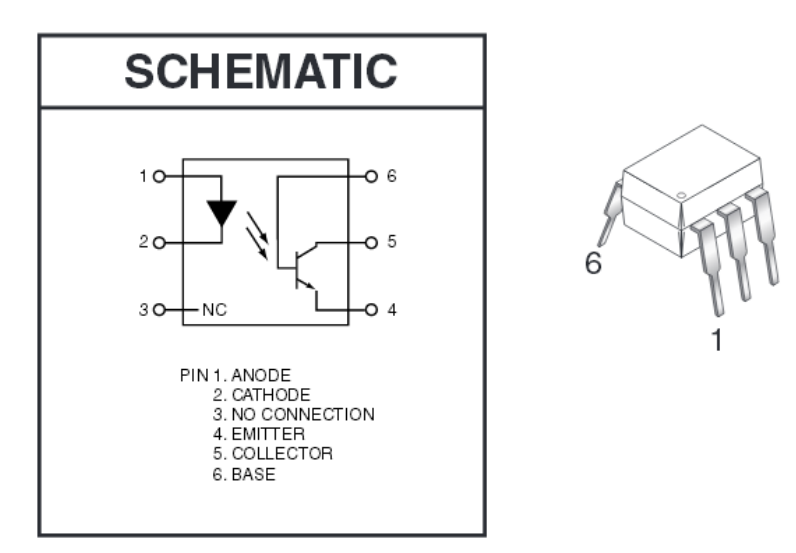

Figura 19 - Acoplador óptico a ser utilizado na saída do microcontrolar

Após realizar o acoplamento óptico do sinal de controle, existe ainda uma última etapa antes utilizá-lo como sinal de comando da chave, que é passagem por um acionador, mais conhecido como driver, que garantirá ao sinal a corrente necessária para a operação do transistor Q. A Figura (20) mostra o driver TND315S fabricado pela *ON semiconductor* que pode ser utilizado tanto com IGBT quanto com MOSFET.

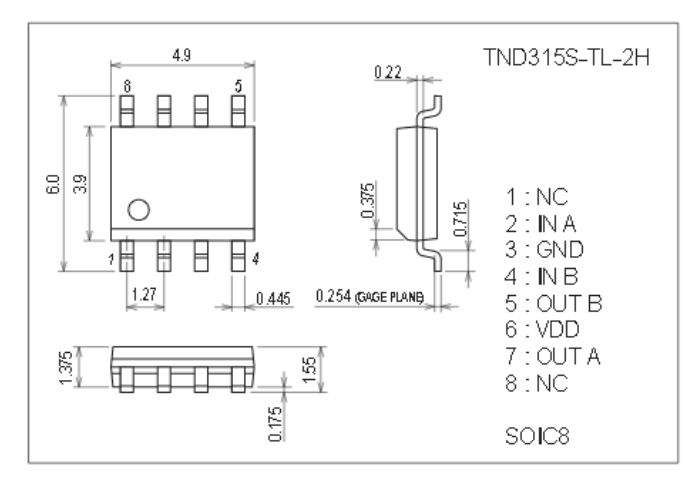

Figura 20 - Driver para IGBT e MOSFET

# 5 CONCLUSÃO

Eeste trabalho lançou as bases para o projeto de um sistema de aferição de produção de energia elétrica para painéis fotovoltaicos. Através das simulações realizadas fica comprovado que o conceito imaginado no início do projeto cumpre as suas expectativas, posicionando o gerador no ponto de máxima potência. Além disso, como a maioria dos dispositvos são comercialmente disponíveis, a implementação prática deste projeto pode ser realizada à curto prazo.

#### **BIBLIOGRAFIA**

ANEEL. (2008). *Atlas da Energia Elétrica do Brasil.* Brasília.

Fuchs, E. (2012). *Conversor SEPIC com controle MPPT.* Curitiba.

- Hart, D. W. (2012). *Eletrônica de Potência.* Valparaiso: Bookman.
- Kumari, J. S., Babu, D. C., & Babu, A. K. (2012). Desing and Analisys of P&O and IP&O MPPT Techniques for Photovoltaic System. *International Journal of Modern Engeneering Reseach*, 2174-2180.
- Martins, D. C. (2006). *Eletrônica de Potência: Conversores CC-CC Básicos Não Isolados.* Florianópolis: Edição dos Autores.
- Pereira, E. B., Martins, F. R., Abreu, S. L., & Ruther, R. (2006). *Atlas Brasileiro de Energia Solar.* São José dos Camopos.
- Reis, F. E. (2012). *Conversor CC/CC com dois estágios para aplicação em sistema fotovoltaicos autônomos de energia.* Fortaleza.
- Vinicius, L., Alves, M., Corrêa, M. B., & Lima, A. M. (6 de June de 2013). Combining Model-Based and Heuristc Techniques for Fast Tracking the Maximum-Power Point Photovoltaic Systems. *IEEE TRANSACTIONS ON POWER ELETRONICS*, p. 2.
- Yadav, A. P., Thirumaliah, S., & Haritha, G. (2012). Comparison of MPPT Algorithms for DC-DC Converters Based PV Systems. *International Journal of Advanced Reserch in Electrical, Electronics and Instrumentation Engineering*, 10-22.

# ANEXO A – CÓDIGO DO MATLAB FUNCTION

Este código foi utilizado para a implementação do algoritmo P&O

```
function y = MPF(dp, dv, r)y = r;delta_y = 0.1;if (dp > 0)if (dv > 0)y = y - deltaif(y<0)
            y = 0; end
     else
        y = y + delta_y;if(y>1)
y = 1;end by the send of the send of the send of the sending send \epsilon end
else if (dv > 0)y = y + delta if(y>1)
            y = 1; end
     else
        y = y - delta_y;if(y<0)
           y = 0; end
     end
end
y = y;
```